## **MOOVI** Horario y mapa de la línea R-502 de autobús

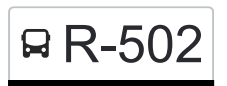

## R-502 Intermunicipal Research Contract Contract Contract Contract Contract Contract Contract Contract Contract Contract Contract Contract Contract Contract Contract Contract Contract Contract Contract Contract Contract Con

La línea R-502 de autobús (Intermunicipal) tiene una ruta. Sus horas de operación los días laborables regulares son: (1) a Intermunicipal: 4:00 - 23:50

Usa la aplicación Moovit para encontrar la parada de la línea R-502 de autobús más cercana y descubre cuándo llega la próxima línea R-502 de autobús

## **Sentido: Intermunicipal**

46 paradas [VER HORARIO DE LA LÍNEA](https://moovitapp.com/monterrey-3081/lines/R_502/181788122/7482233/es-419?ref=2&poiType=line&customerId=4908&af_sub8=%2Findex%2Fes-419%2Fline-pdf-Monterrey-3081-2019452-181788122&utm_source=line_pdf&utm_medium=organic&utm_term=Intermunicipal)

Perimetral Norte (Calle de Los Pétalos - Central)

Perimetral Norte (Fraccionamiento Misión de Santa Catarina)

Perimetral Norte (Calle de Las Flores - Calle de Las Palmeras)

Perimetral Norte (Golfo de Panamá - Golfo de Tehuantepec)

Perimetral Norte (Golfo de México - Santa Catarina)

Perimetral Norte (San Martín Tuxtla - San Juán Del Río)

Perimetral Norte (Unidad Deportiva San Gilberto)

Perimetral Norte (San Juán Del Río - San Juan de Los Lagos)

San Pedro El Alto (San Félix - Perimetral Sur)

Calle San Pedro, 502

Carretera A Saltillo (Morfeo - Atenea)

Manuel Ordóñez (Capillas Municipales de Santa Catarina)

Manuel Ordóñez (Juan José de Los Reyes - Mariano Jiménez)

Manuel Ordóñez (Plaza Villas Santa Catarina)

Manuel Ordóñez (10 de Mayo - Segunda Avenida)

Manuel Ordóñez (José María Morelos Y Pavón - Reforma)

**Horario de la línea R-502 de autobús** Intermunicipal Horario de ruta:

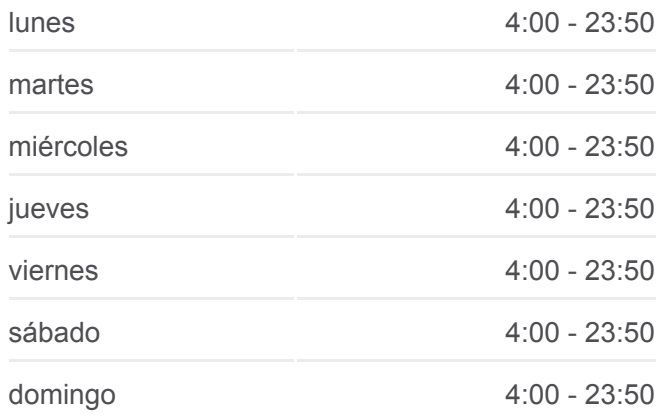

**Información de la línea R-502 de autobús Dirección:** Intermunicipal **Paradas:** 46 **Duración del viaje:** 40 min **Resumen de la línea:**

[Mapa de R-502 de autobús](https://moovitapp.com/monterrey-3081/lines/R_502/181788122/7482233/es-419?ref=2&poiType=line&customerId=4908&af_sub8=%2Findex%2Fes-419%2Fline-pdf-Monterrey-3081-2019452-181788122&utm_source=line_pdf&utm_medium=organic&utm_term=Intermunicipal)

Manuel Ordóñez (Miguel Hidalgo - Librado García Ayala)

Manuel Ordóñez (Plaza Santa Catarina)

Manuel Ordóñez (Leocadio Paez - Mar Negro)

Manuel Ordóñez (Mar Negro - Mar Rojo)

Manuel Ordóñez (Daltile México)

Manuel Ordóñez (Osvaldo Rodríguez - Antiguo Camino A La Huasteca)

Hermenegildo Galeana 401

Avenida Francisco I. Madero, 301a

Miguel Hidalgo Y Costilla (Andalucía - Barcelona)

Miguel Hidalgo Y Costilla (Barcelona - Paso Del Águila)

San Francisco (Teatro de La Ciudad)

Benito Juárez, 308

Benito Juárez (Vicente Guerrero - Bravo)

Benito Juárez (Soriana Santa Catarina)

20 de Noviembre 100

Cromo 203

Coatlicue (Cromo - Colombia)

Coatlicue (Costa Rica - Egipto)

Cuatlicue, 213

Hueman, 144

Manuel J. Clouthier (Tenochtitlan - Topiltzin)

Santa María La Rivera 604

Riva Palacios 515

Avenida Perimetral Norte 11

Perimetral Norte 322

Perimetral Norte 256

Perimetral Norte (Perimetral Oriente - Villa Génova)

Perimetral Norte (Villa de Las Flores - Villas Del Carmen)

Perimetral Norte (Villas Del Carmen - Colina Baja)

Perimetral Norte (Colina Baja - Acacia)

Los horarios y mapas de la línea R-502 de autobús están disponibles en un PDF en moovitapp.com. Utiliza [Moovit App](https://moovitapp.com/monterrey-3081/lines/R_502/181788122/7482233/es-419?ref=2&poiType=line&customerId=4908&af_sub8=%2Findex%2Fes-419%2Fline-pdf-Monterrey-3081-2019452-181788122&utm_source=line_pdf&utm_medium=organic&utm_term=Intermunicipal) para ver los horarios de los autobuses en vivo, el horario del tren o el horario del metro y las indicaciones paso a paso para todo el transporte público en Monterrey.

[Acerca de Moovit](https://moovit.com/es/about-us-es/?utm_source=line_pdf&utm_medium=organic&utm_term=Intermunicipal) · [Soluciones MaaS](https://moovit.com/es/maas-solutions-es/?utm_source=line_pdf&utm_medium=organic&utm_term=Intermunicipal) · [Países incluídos](https://moovitapp.com/index/es-419/transporte_p%C3%BAblico-countries?utm_source=line_pdf&utm_medium=organic&utm_term=Intermunicipal) · [Comunidad de Mooviters](https://editor.moovitapp.com/web/community?campaign=line_pdf&utm_source=line_pdf&utm_medium=organic&utm_term=Intermunicipal&lang=es)

© 2024 Moovit - Todos los derechos reservados

**Mira los tiempos de llegada en tiempo real**

App Store Consiguelo en el Busponible EN  $\Box$  Web App